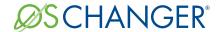

## Linux/POSIX INTERFACE

OS Changer Linux/POSIX Porting Kit is a C/C++ source-level virtualization technology that allows you to easily re-use your software developed for Linux/POSIX API's on another OS, while providing real-time performance. It eliminates the manual porting effort, saves money and shortens the time to market. OS Changer can also be used to simulate the Linux/POSIX Interface on a host machine. OS Changer Interface connects to your existing application that was developed on Linux/POSIX, while the OS Abstractor Target Specific Module (specific to your target OS) provides the connection to the OS you are moving to.

#### OPTIMIZED CODE GENERATION: OPTION ONE

- Legacy porting tool to easily import your application into AppCOE
- Perform your porting work on an Eclipse-based Windows or Linux host machine with provided GNU tools for x86
- Generate optimized Linux/POSIX Interface code for your target, specific to your application
- Generate project files for your target IDE/tools environment
- Enable target profiling of the Linux/POSIX Interface and of the application functions to collect valuable performance data and generate comparative performance reports
- Selectively optimize each Linux/POSIX Interface function for performance based on its usage in your application
- Automatically generate initialization and configuration code based on the settings you chose in the GUI-based wizard

#### **FULL SOURCE PACKAGE GENERATION: OPTION TWO**

- Use with your preferred IDE/tools instead of the provided AppCOE Eclipse-based environment
- Provides a Porting Kit in a source code format which contains all the Linux/POSIX Interface functions for a specific target OS
- Requires manual configuration and initialization instead of using the AppCOE GUI-based wizard

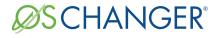

# Linux/POSIX INTERFACE

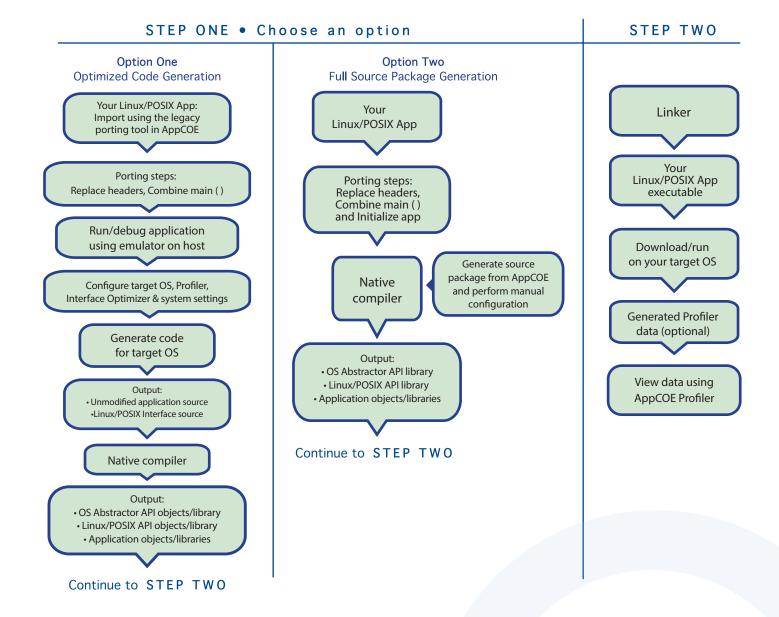

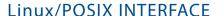

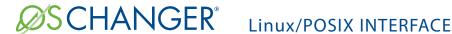

# Technical Highlights

# **Includes a Process Feature**

- > Port your application to a single or multiple processes utilizing the user shared region provided for your global variables
- > Create a new process by compiling the application separately or by launching it from your main application
- > Provides software-based process features, even if the underlying target OS does not offer support
- > Applications can pre-allocate heap memory during process creation
  - \* Set maximum limits regarding the amount of heap memory each application can use to prevent applications from using up all of the system memory and impacting other applications

# **API Flexibility**

- > OS Abstractor APIs also available for use in your Linux/POSIX application
- > OS Changer Linux/POSIX Interface can be used within a single or across multiple applications Thread Pooling
- > Applications can pool threads to increase platform robustness and performance by eliminating the overhead associated with actual task creation and task deletion at run-time

#### Mission Critical Features

> Applications have the ability to asynchronously recover from fatal software errors through a soft reset by rolling the stack back to the start of the application

### Highly Scalable

> The AppCOE GUI-based wizard reads your application to custom generate optimized Linux/POSIX Interface code that is specific to your application resulting in increased performance and reduction of memory footprint

### Target Hardware Independence

> Products support any target hardware supported by your target OS architecture, including 32/64 bit & SMP/UP architectures

#### In-House OS Support

> Can easily be extended to support your in-house OS

# Linux/POSIX Interface API Coverage & Target OS Support

You can find the supported Linux/POSIX APIs here:

http://www.mapusoft.com//wp-content/uploads/documents/Release\_Notes-POSIX-APIs.pdf

Below are the target operating systems supported by the Linux/POSIX Interface:

| Android®   | LynxOS-178®    | QNX Neutrino RTOS®   | μC/OS III™        |
|------------|----------------|----------------------|-------------------|
| eCOS®      | micro-ITRON    | RT Linux®            | Unix <sup>®</sup> |
| LynxOS®    | Freescale MQX® | Solaris <sup>®</sup> | VxWorks®          |
| LynxOS-SE® | NetBSD®        | ThreadX <sup>®</sup> | Windows®          |
| •          | Nucleus®       | FreeRTOS™            | In-House          |

A free evaluation can be downloaded here:

http://mapusoft.com/downloads/

- You can contact MapuSoft to request a license key for evaluation here: http://mapusoft.com/contact
- · User manuals & technical documentation can be found here:

http://www.mapusoft.com/techdata/

• For any technical or sales questions please submit a ticket at the MapuSoft support site here: http://mapusoft.com/support/

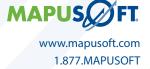